## **How to log into ZOOM (WEB)**

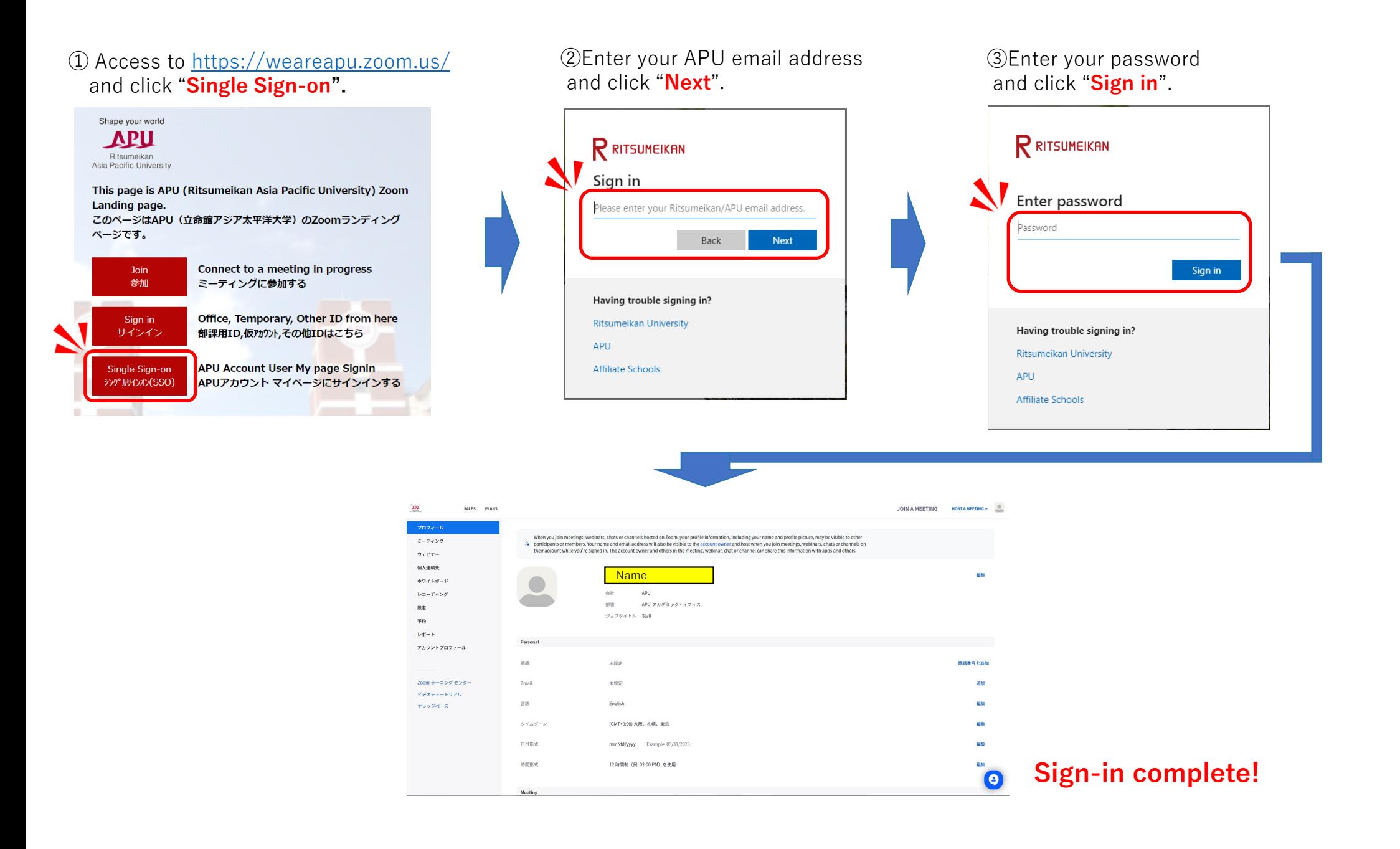